## *What Can TIES Do For You?*

## TIES is the districts new data warehouse that we will now use in place of Viewpoint (you can still access Viewpoint this year.) There are many uses for TIES in your very own classroom! Below, you will find some helpful hints and tools as to how you can use TIES to your advantage in your **classroom instruction.**

- Login and choose your role as a teacher.
- You will find the One-Click Reports will be your default opening page.

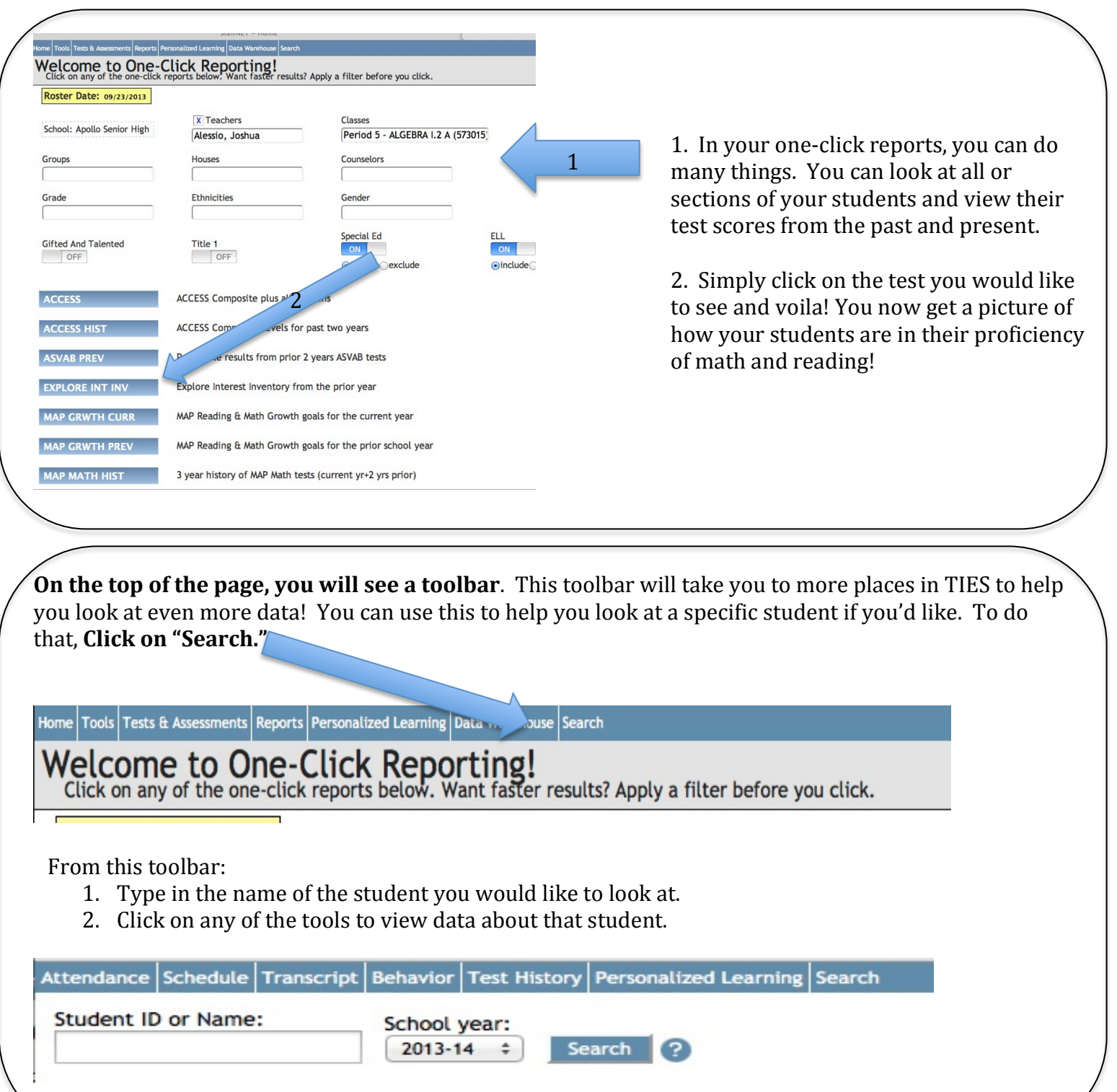

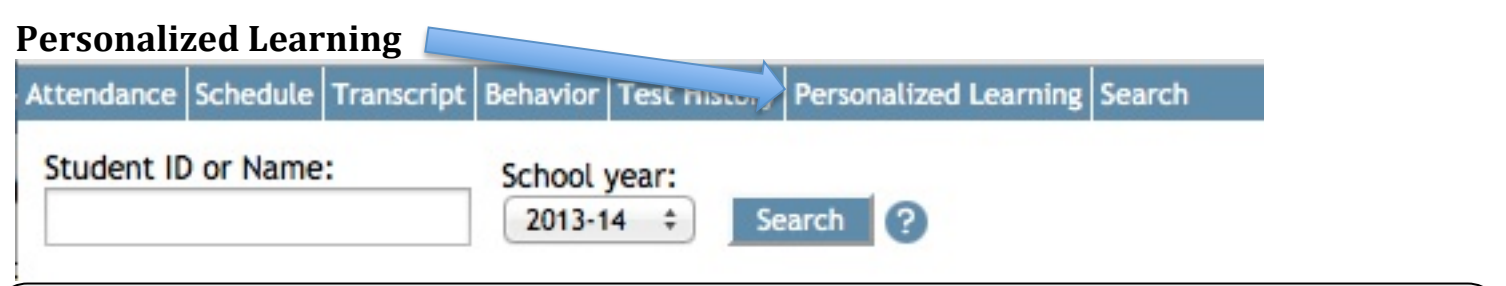

Personalized Learning will help you to view plans and/or comments that have been added about students, mainly students of concern. As of now, counselors, administrators and **EIT/RTI** teams are adding plans and comments, but you as a teacher of that student are allowed to see that information and add comments. If a student of yours has been added, **you** will be notified by email so that you may view the comments.

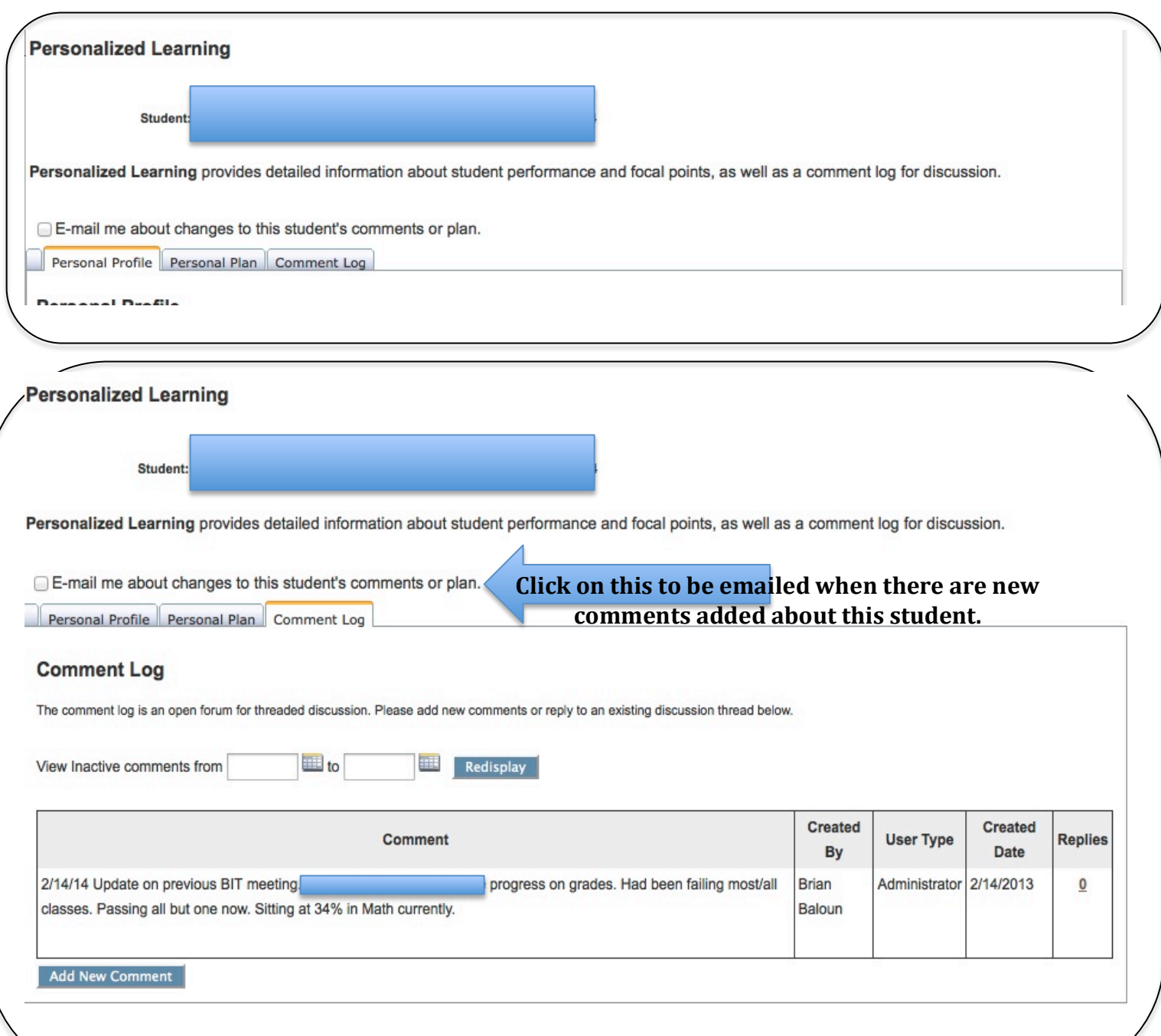